#### , tushu007.com

<<Lightscape 3.2 Photo>>

<<Lightscape 3.2 Photoshop CS2 - ( 1DVD)>>

- 13 ISBN 9787111191186
- 10 ISBN 7111191188

出版时间:2006-06-30

页数:179

PDF

http://www.tushu007.com

## <<Lightscape 3.2 Photo>>

32 Lightscapc 3.2 Photoshop CS2

Lightscapc Photoshop Photoshop

, tushu007.com

Lightscape<br>3  $3<sub>5</sub>$ Photoshop

 $32$ 

Lightscape PhotoshOp

Photoshop

# <<Lightscape 3.2 Photo>>

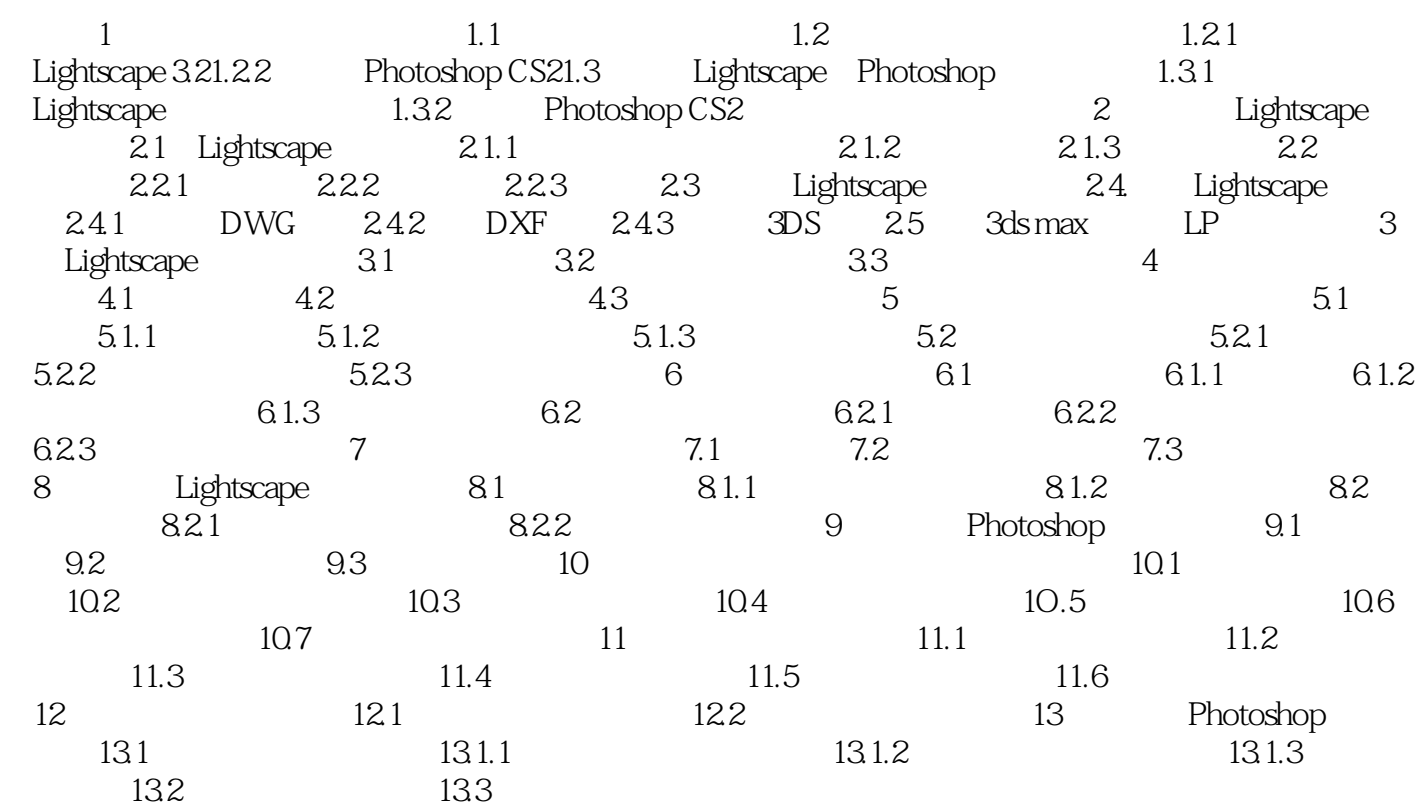

### , tushu007.com

## <<Lightscape 3.2 Photo>>

本站所提供下载的PDF图书仅提供预览和简介,请支持正版图书。

更多资源请访问:http://www.tushu007.com